# **Circular Nº 01/2014 FEDERACIÓN DE GOLF DE CASTILLA LA-MANCHA**

C/ Mayor, 18 19200-AZUQUECA DE HENARES GUADALAJARA  $\mathcal{L}$  949 262300 – Fax: 949 348922 – E-Mail: federacion@fedgolfclm.com Internet: www.fedgolfclm.com

## **I PUNTUABLE RANKING JUVENIL DE CASTILLA LA MANCHA**

- **Lugar:** Cabanillas Golf (Guadalajara).
- **Día**: 3 de enero de 2014, salida a tiro a las 11 horas.
- **Modalidad:** 18 Hoyos Individual Stroke Play Scracht, Sub-25, Cadete, Infantil y Alevín. 9 Hoyos Individual Stableford Handicap, Benjamín, Escuelas Alevín y Escuelas Benjamín.
- **Categorías:** Masculina: Sub-25, Cadete, Infantil, Alevín y Benjamín. Escuelas Alevín y Escuelas Benjamín (6ª Categoría). Femenina: Sub-25, Cadete, Infantil, Alevín y Benjamín. Escuelas Alevín y Escuelas Benjamín (6ª Categoría).
- **Inscripciones**: En la web del Ranking (información en página 3). Fecha límite: 2 de enero a las 12,00 horas.

#### **Participantes:**

Podrán participar todos los jugadores aficionados, de nacionalidad española o extranjeros que se encuentren legalmente en España (Disposición Adicional Segunda de Ley 19/2007, de 11 de julio) con licencia federativa en vigor de la Federación de Golf de Castilla-La Mancha, que cumplan 25 años o menos en el año 2014.

#### **Reglas de juego:**

 Las pruebas se jugarán de conformidad con las Reglas de Golf de la R.F.E.G., las Condiciones de la Competición y las Reglas Locales Permanentes de la Federación de Golf de Castilla-La Mancha y las Reglas Locales que dicte el Comité de la Prueba.

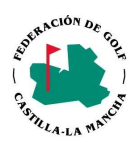

#### **Barras de salida:**

 - Sub-25, Junior, Cadetes, Infantiles y Alevines Masculinos: Deberán jugar desde barras amarillas.

- Benjamines Masculinos:

Si son de 5ª Categoría o inferior deberán jugar desde barras amarillas.

Si son de 6ª Categoría deberán jugar desde barras rojas.

- Sub-25, Junior, Cadetes, Infantiles, Alevines y Benjamines Femeninos:

Deberán jugar desde barras rojas.

#### **Comité de la Prueba:**

La Federación de Golf de Castilla-La Mancha designará el Comité de la Prueba.

El Comité de la Prueba decidirá en todo lo que afecte a la organización y a la interpretación del presente Reglamento.

### **Caddies:** No se autoriza el uso de caddies.

 En las categorías Benjamín y Escuelas Alevín y Escuelas Benjamín el Comité autorizará la participación de dos personas por partido para agilizar el juego y marcar los resultados. (El Comité decidirá que personas y en qué partido van).

#### **Entrega de Tarjetas:**

 El Comité habilitará una zona para la recogida de tarjetas. Las tarjetas se entregarán nada más concluir el juego, estando presentes todos los jugadores del partido. De no hacerlo así, el jugador podrá ser descalificado bajo la Regla 6-6b.

#### **Precio: 10 €**

La inscripción se abonará en el Club el día del Torneo. La inscripción es íntegra para el Club organizador.

Al terminar el Torneo se entregarán los trofeos correspondientes al Ranking Juvenil del año 2013 y un cocktail para todos los asistentes.

 **José María Orozco Antonio Carrascosa Druet Presidente** Presidente Pte. Comité Infantil

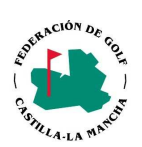

# **Inscripciones**

**OPCIÓN 1:** A través de la web de la Federación de Golf de Castilla La Mancha.

- 1.- Pinchando en Torneos y Resultados Federativos
- 2.- Pinchando en Inscripciones y Resultados
- 3.- Pinchando sobre el nombre del Torneo

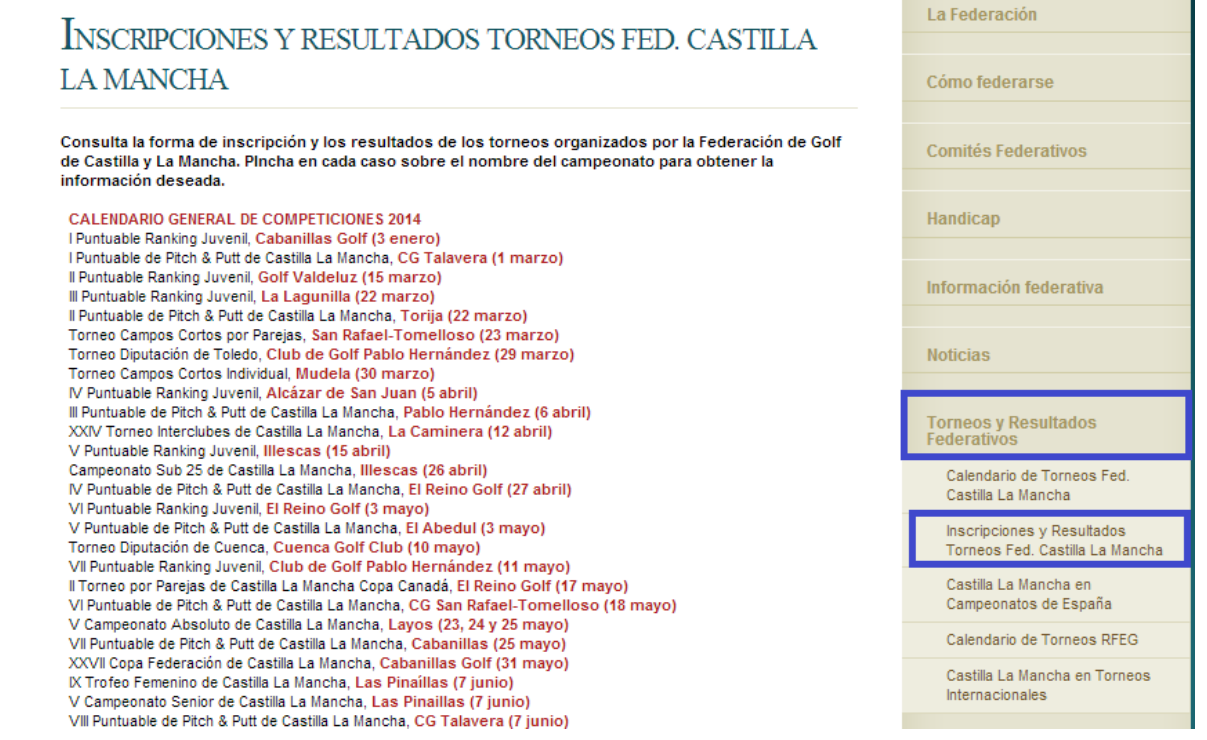

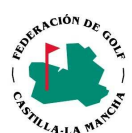

l.

## **OPCIÓN 2:** Directamente siguiendo estos pasos:

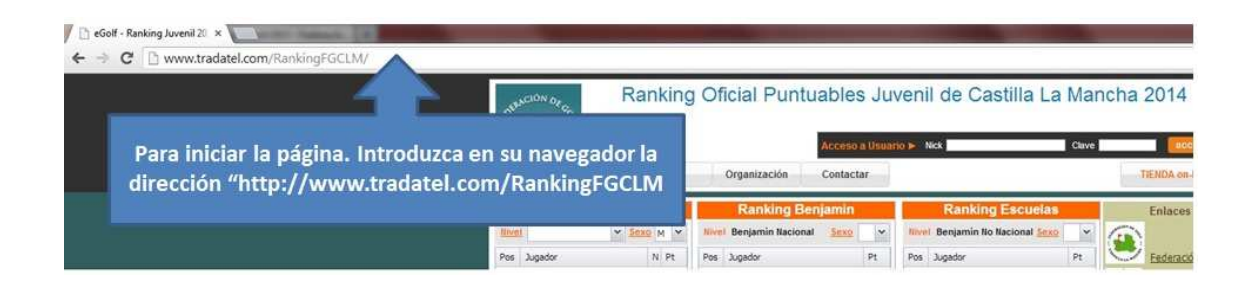

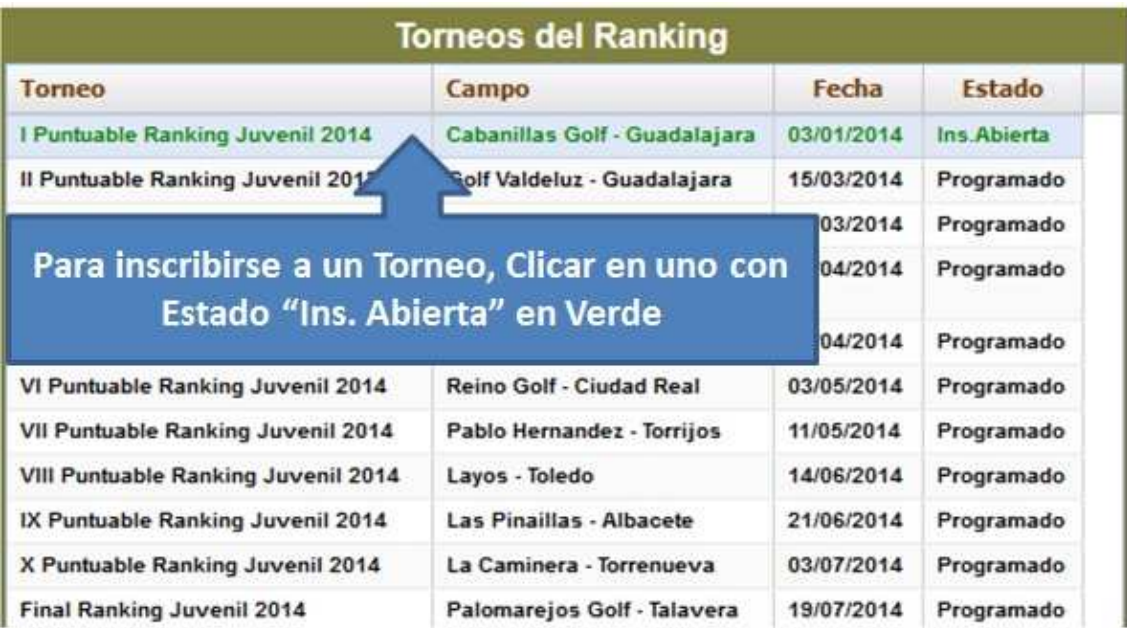

#### **Torneo**

#### I Puntuable Ranking Juvenil 2014

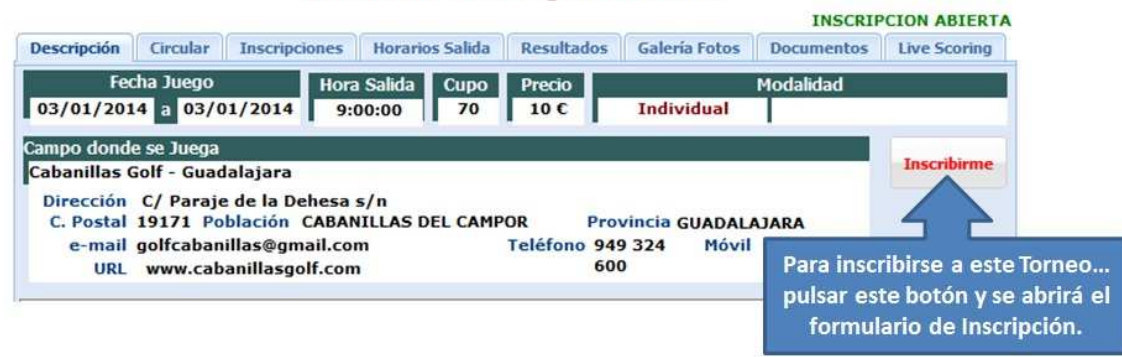

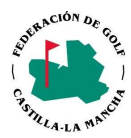

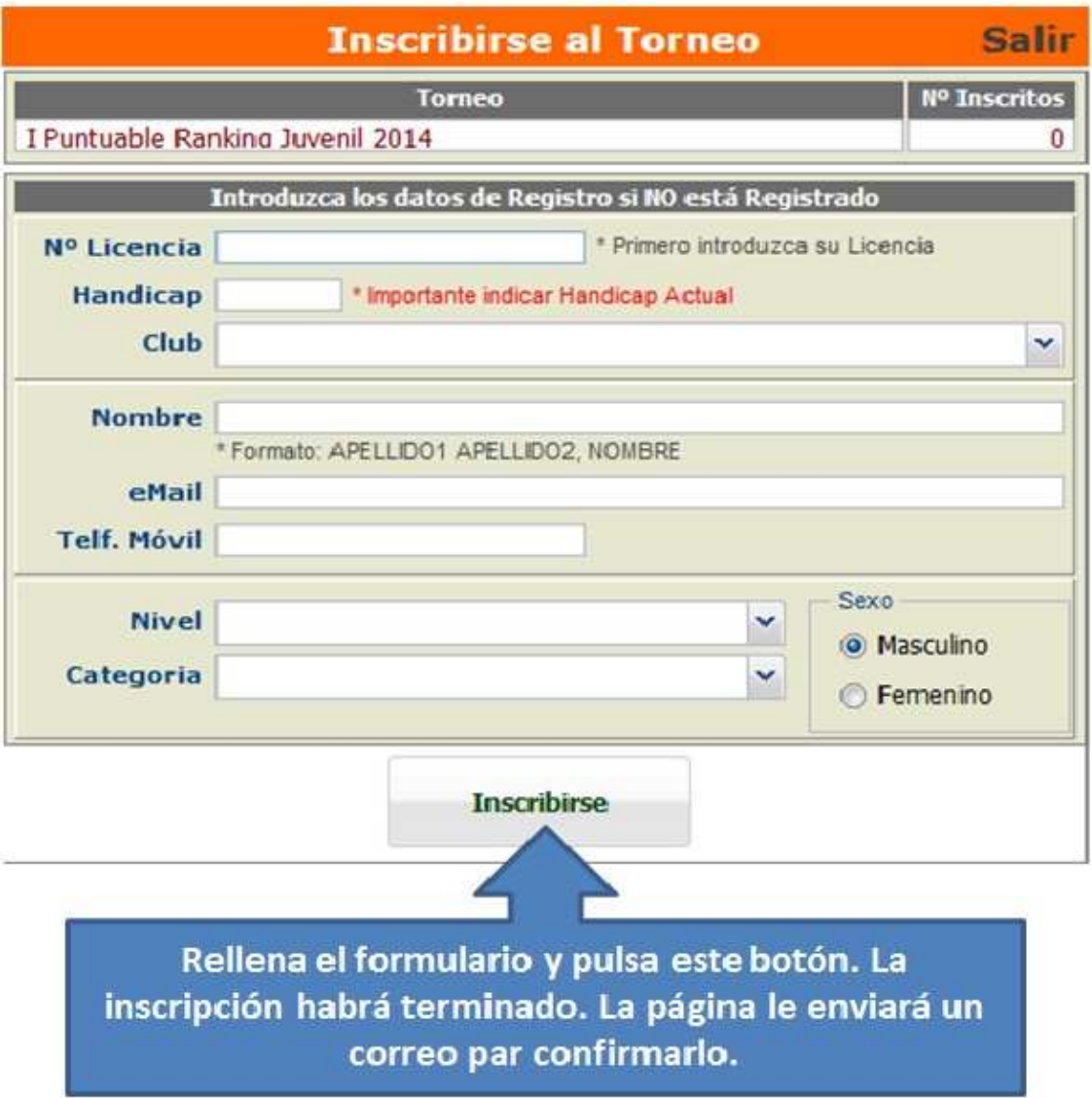

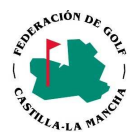